# **Beno** T241W 24 吋寬螢幕 LCD 顯示器

使用手冊

## 目錄

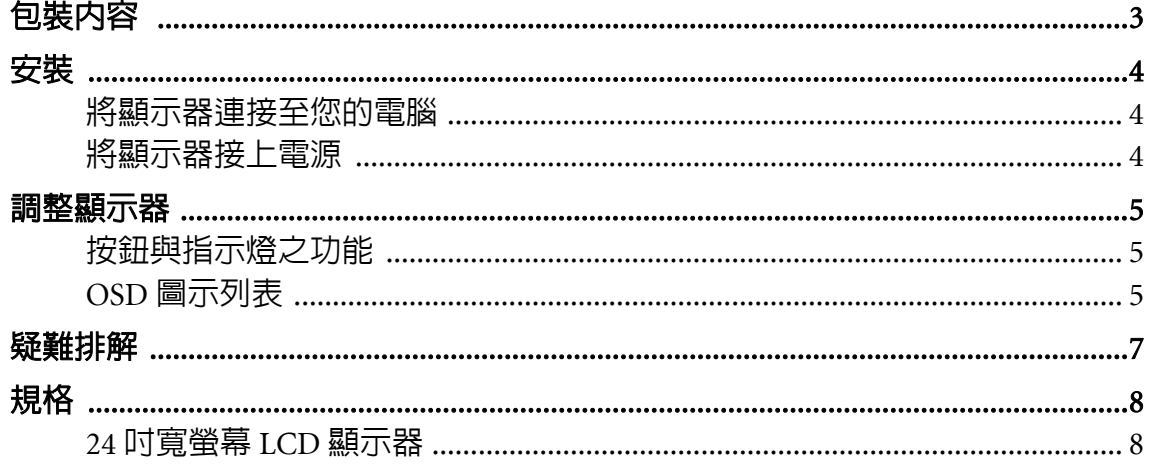

### <span id="page-2-0"></span>1. 包裝內容

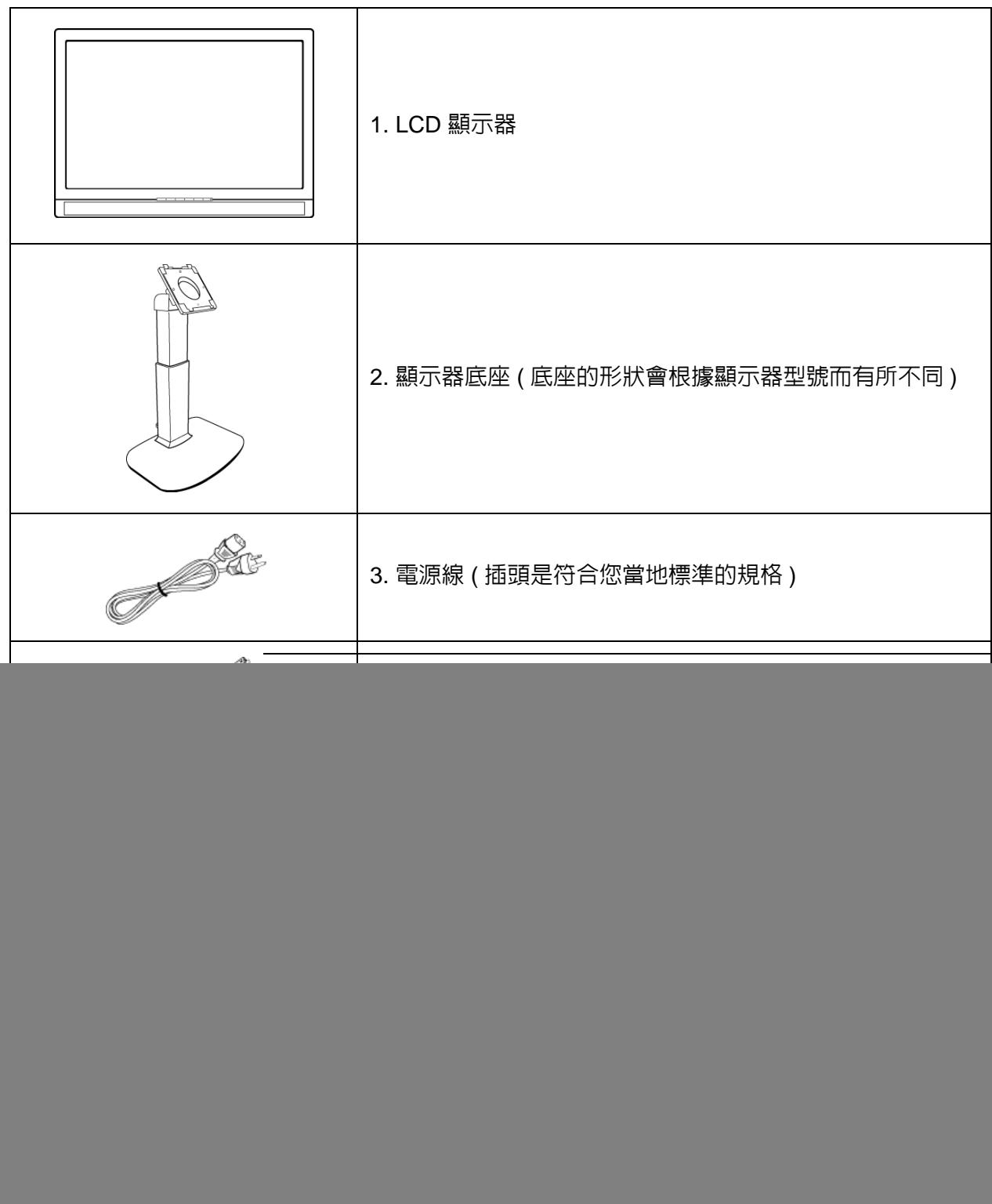

<span id="page-3-0"></span>2. 安裝

#### <span id="page-3-1"></span>將顯示器連接至您的電腦

- 1. 請確認先不要將電腦和顯示器的電源插頭插上。
- 2. 將訊號線 (VGA/HDMI) 連接至顯示器和電腦。

![](_page_3_Figure_4.jpeg)

<span id="page-3-2"></span>將顯示器接上電源

將電源線連接至顯示器和電源插座。

![](_page_3_Figure_7.jpeg)

### <span id="page-4-0"></span>3. 調整顯示器

### <span id="page-4-1"></span>按鈕與指示燈之功能

![](_page_4_Picture_248.jpeg)

### <span id="page-4-2"></span>OSD 圖示列表

![](_page_4_Picture_249.jpeg)

![](_page_5_Picture_239.jpeg)

### <span id="page-6-0"></span>4. 疑難排解

![](_page_6_Picture_223.jpeg)

### <span id="page-7-0"></span>5. 規格

#### <span id="page-7-1"></span>24 吋寬螢幕 LCD 顯示器

![](_page_7_Picture_158.jpeg)